# **Auf einen Blick**

#### **TEIL I Grundlagen**

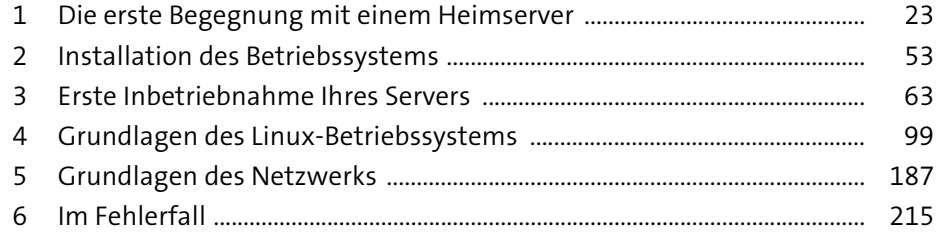

#### **TEIL II Serverprojekte**

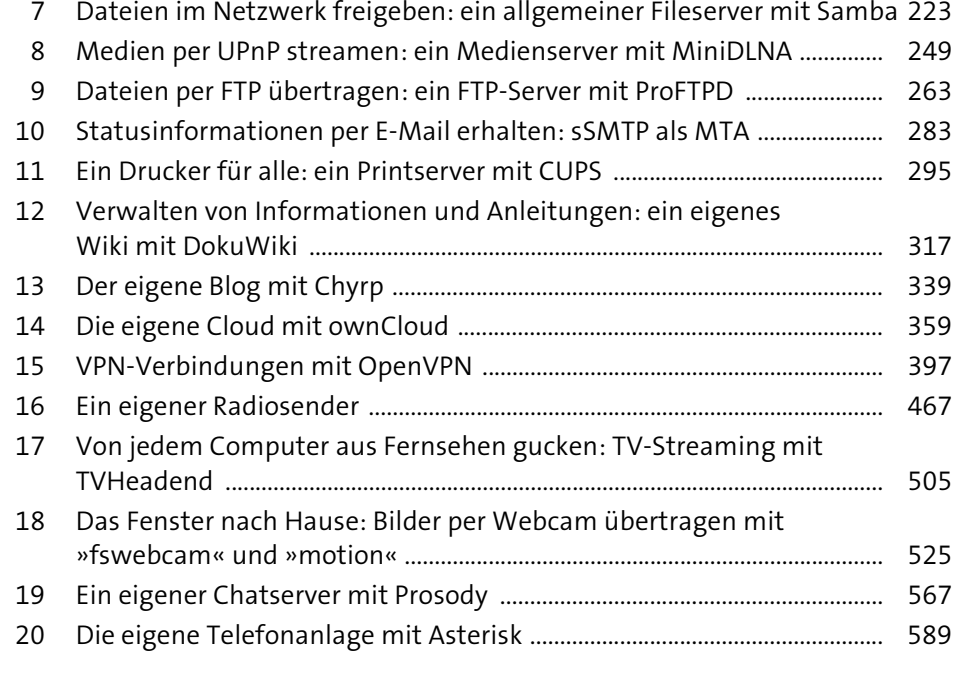

#### **TEIL III Sicherheit und Wartung**

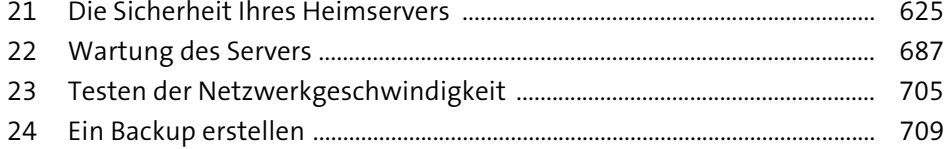

# **Inhalt**

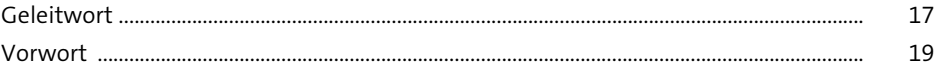

## **TEIL I Grundlagen**

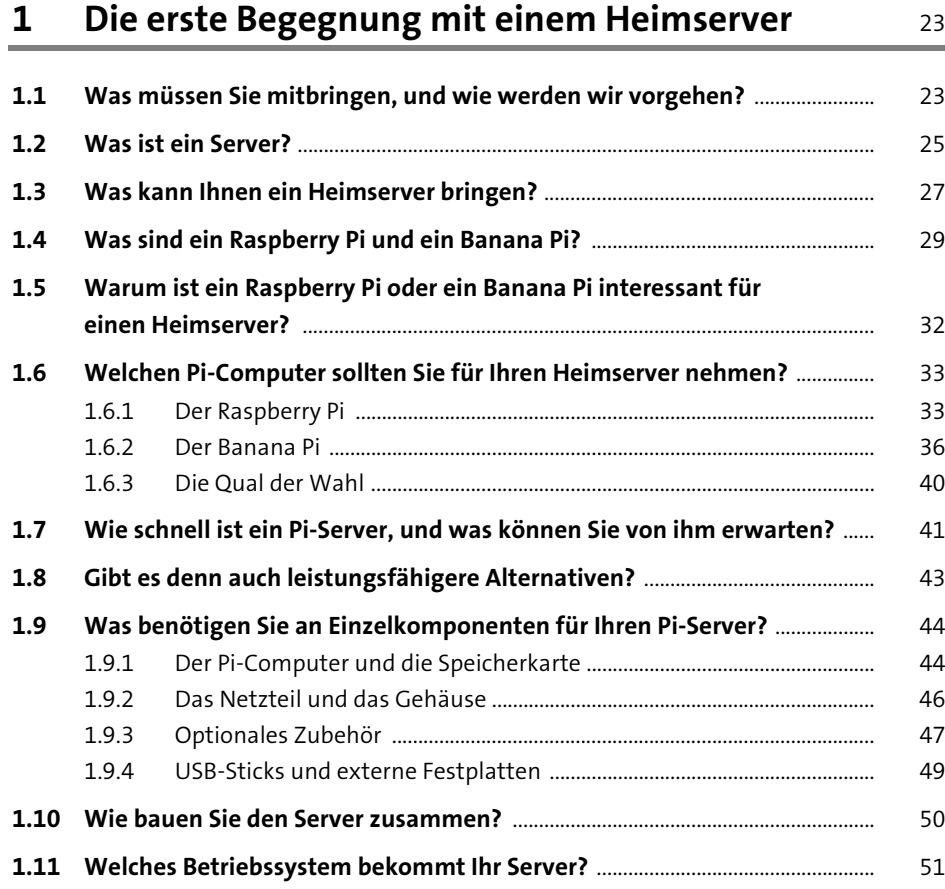

# **2** Installation des Betriebssystems 53

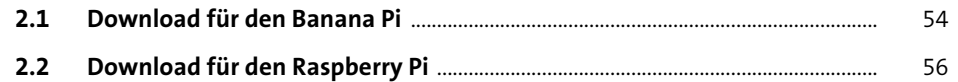

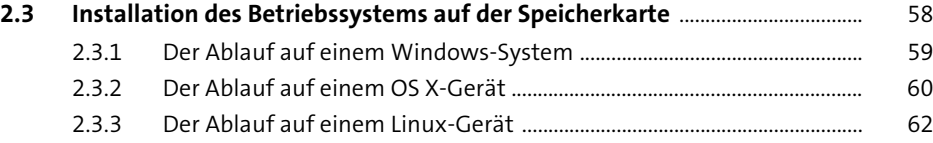

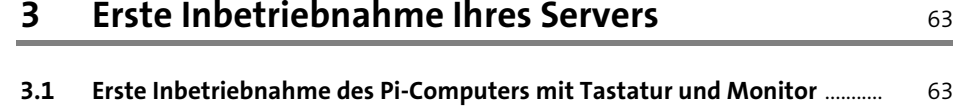

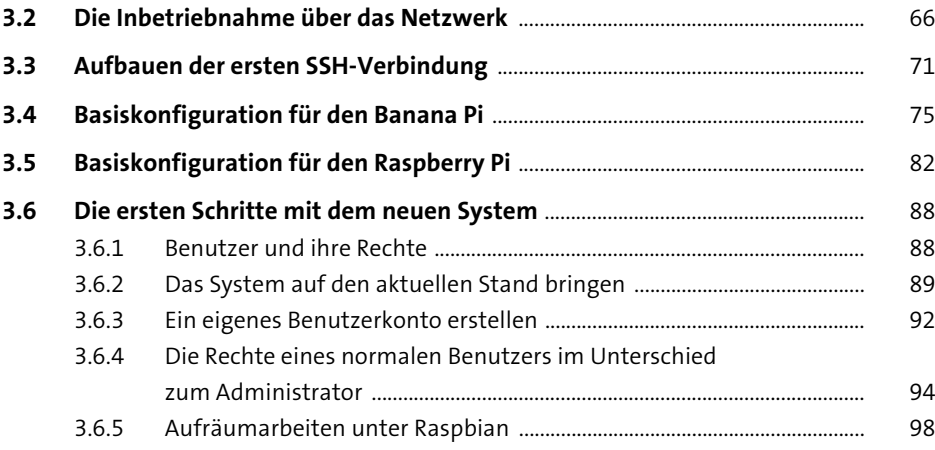

## **4 Grundlagen des Linux-Betriebssystems** 99

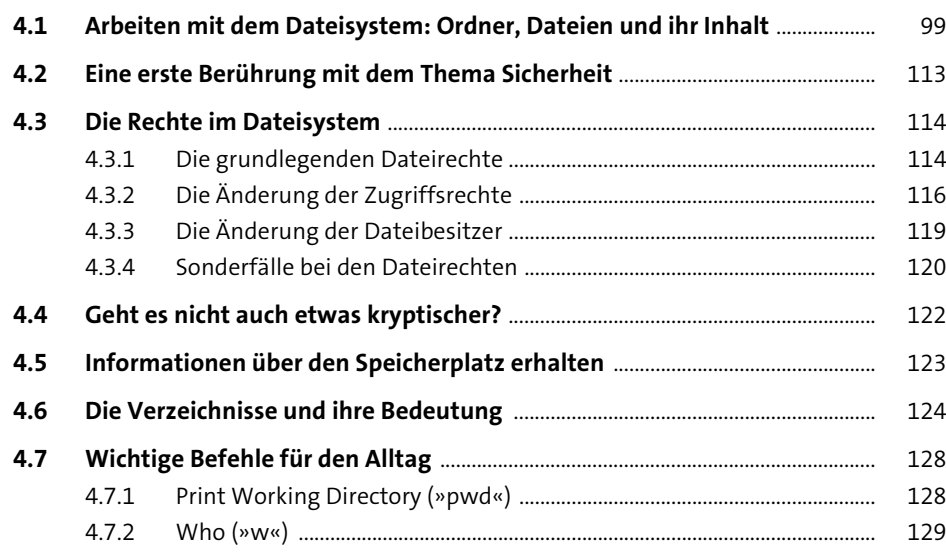

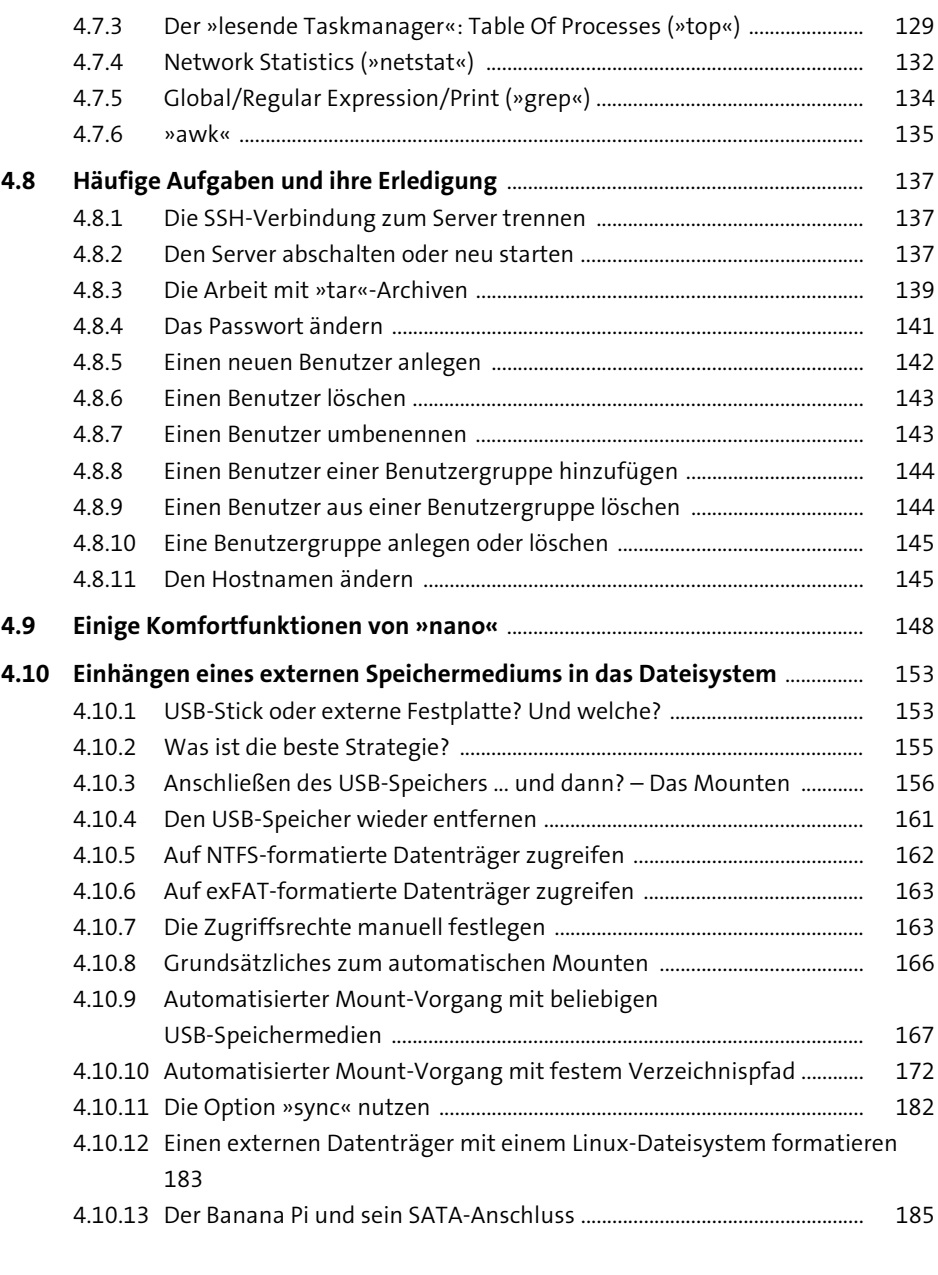

## **5 Grundlagen des Netzwerks** 187

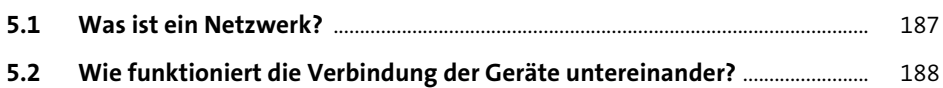

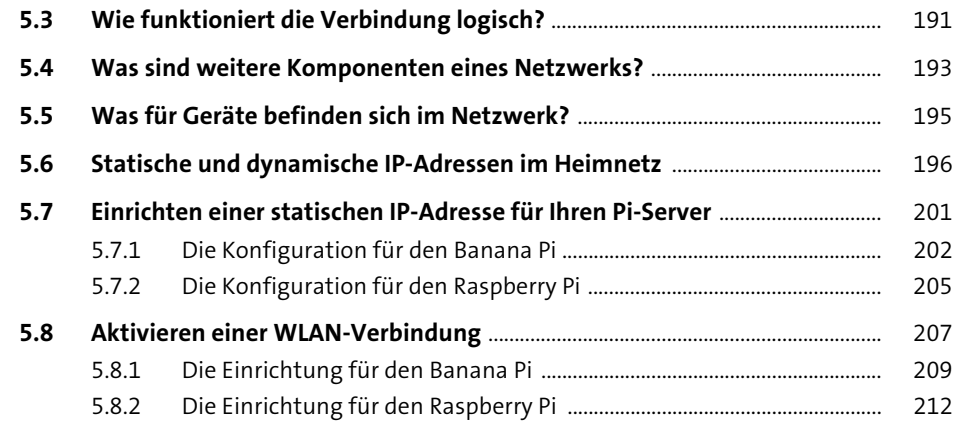

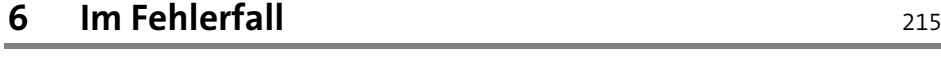

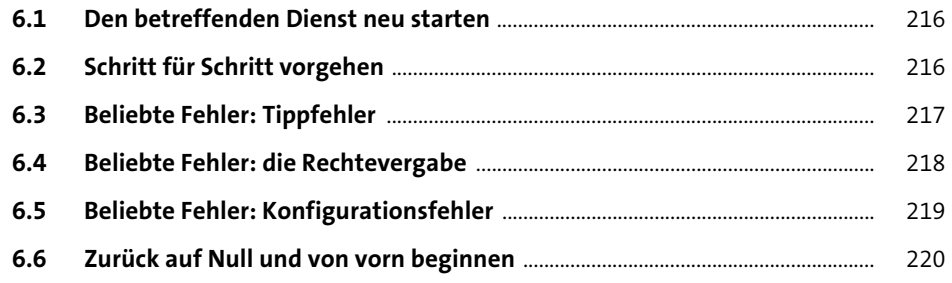

#### **TEIL II Serverprojekte**

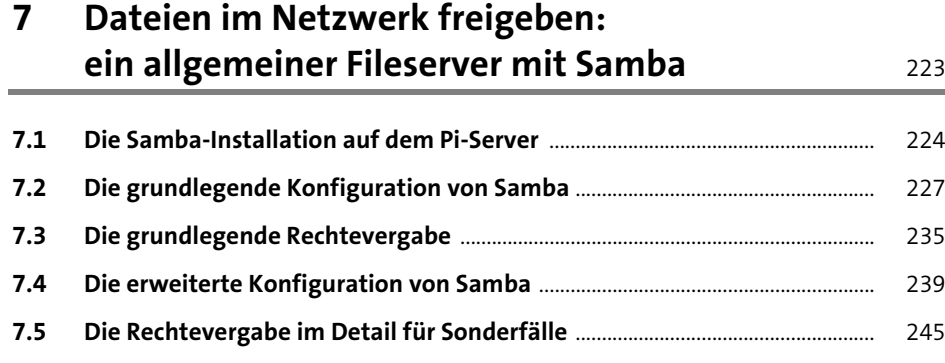

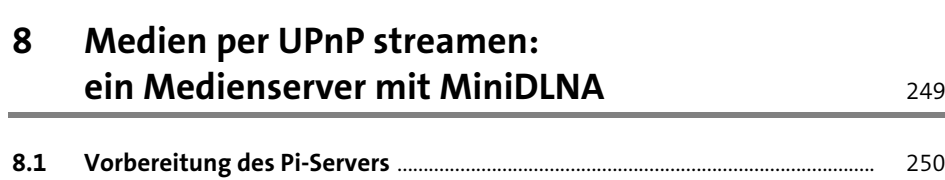

**Inhalt**

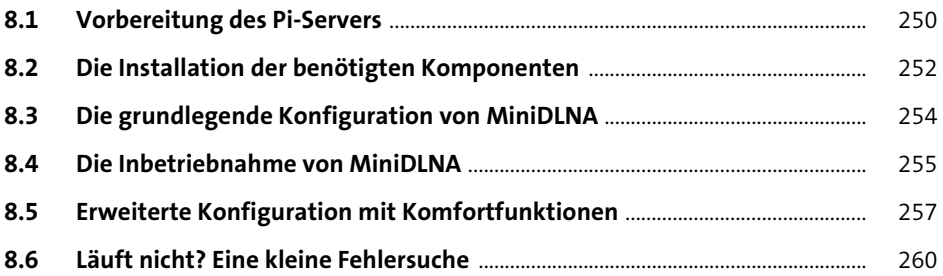

#### **9 Dateien per FTP übertragen: ein FTP-Server mit ProFTPD**

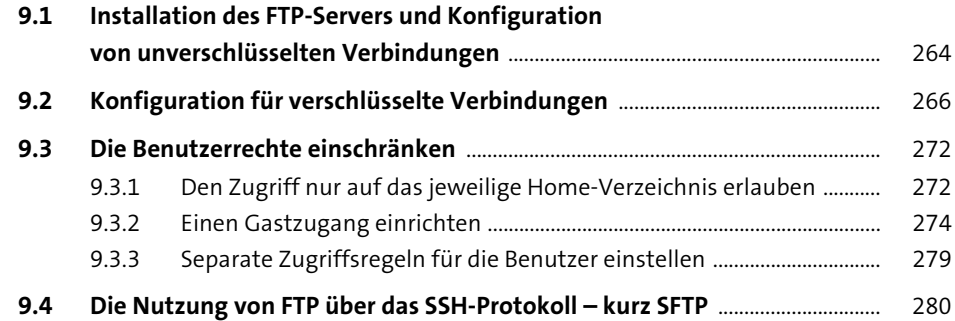

#### **10 Statusinformationen per E-Mail erhalten: sSMTP als MTA** 283

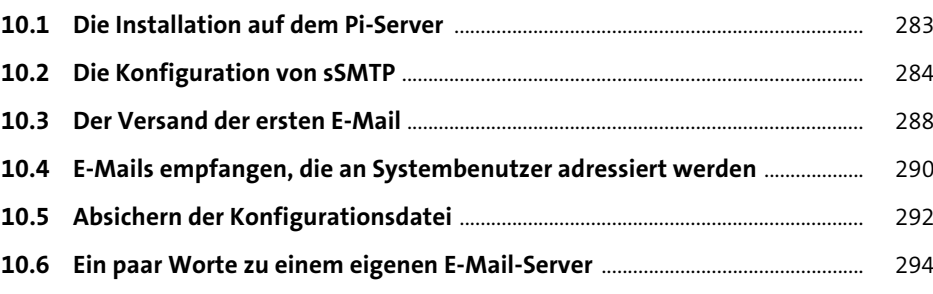

#### **11 Ein Drucker für alle: ein Printserver mit CUPS** <sup>295</sup>

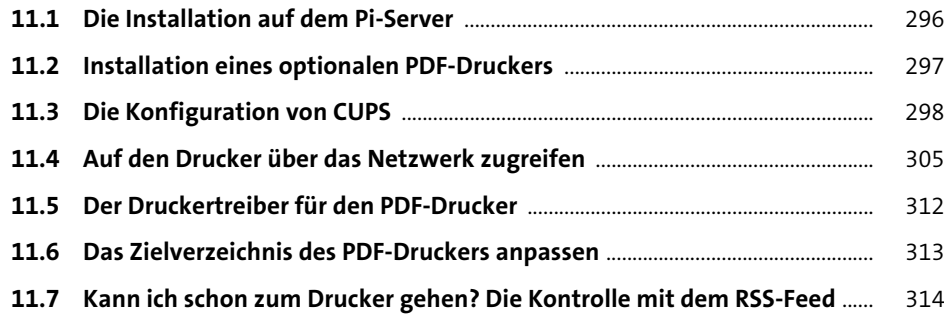

## **12 Verwalten von Informationen und Anleitungen: ein eigenes Wiki mit DokuWiki** 317

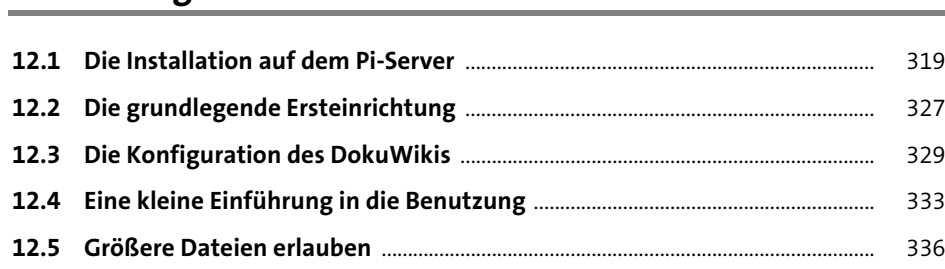

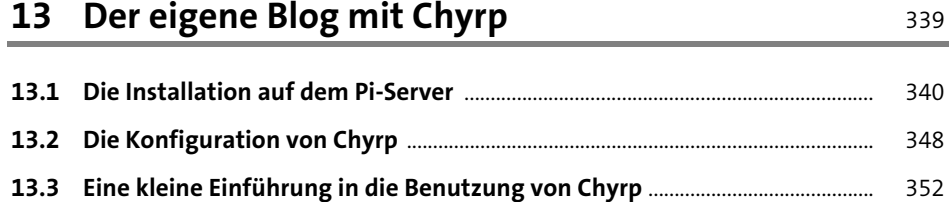

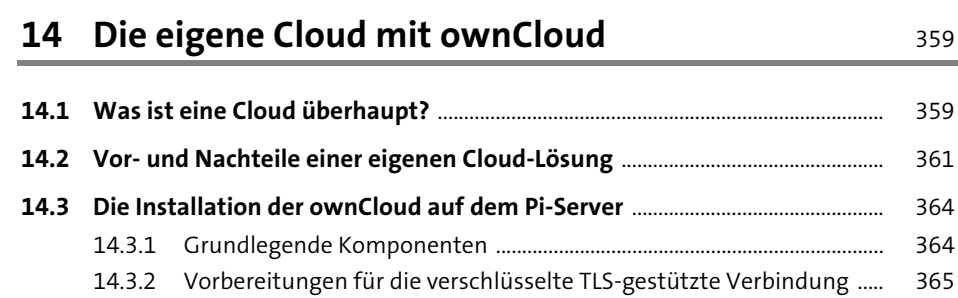

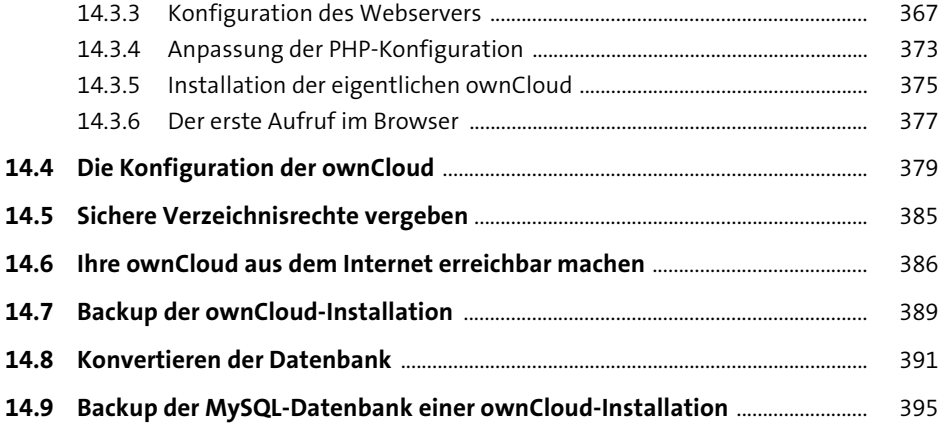

## **15 VPN-Verbindungen mit OpenVPN** 397

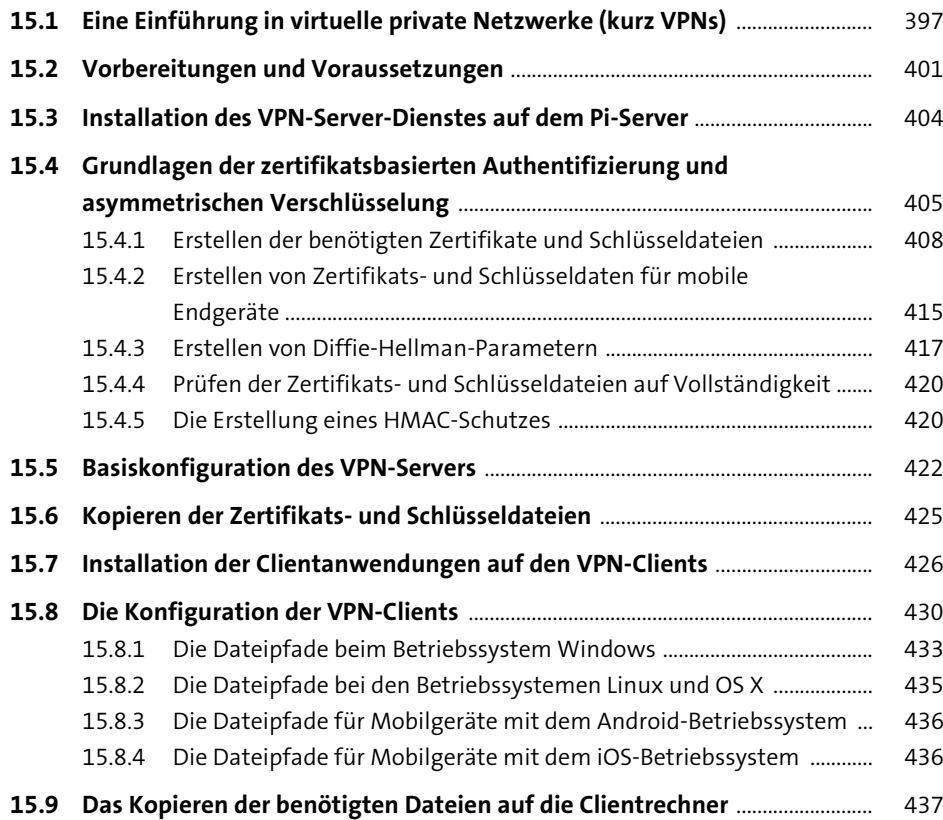

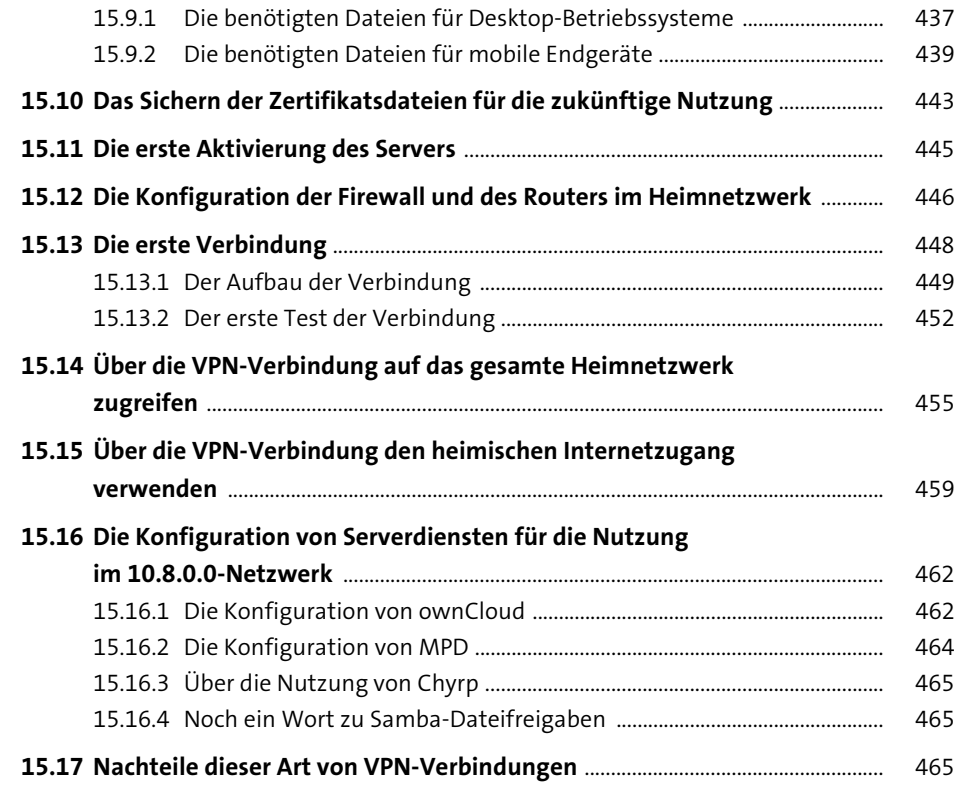

#### **16 Ein eigener Radiosender 16 Ein eigener Radiosender**

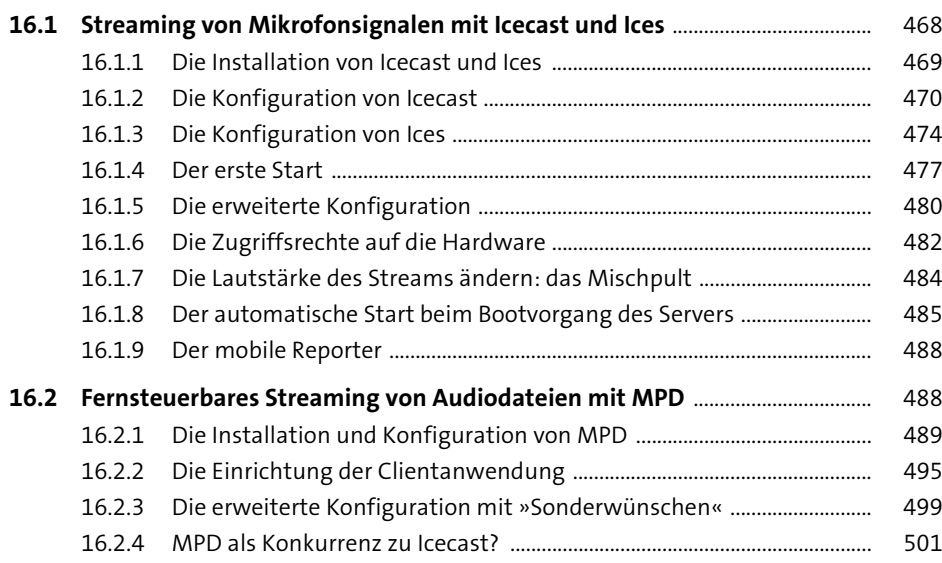

#### **17 Von jedem Computer aus Fernsehen gucken: TV-Streaming mit TVHeadend** 505

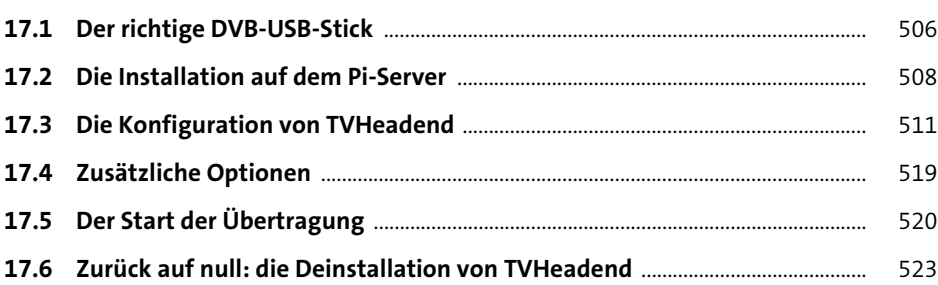

#### **18 Das Fenster nach Hause: Bilder per Webcam übertragen mit »fswebcam« und »motion«** <sup>525</sup>

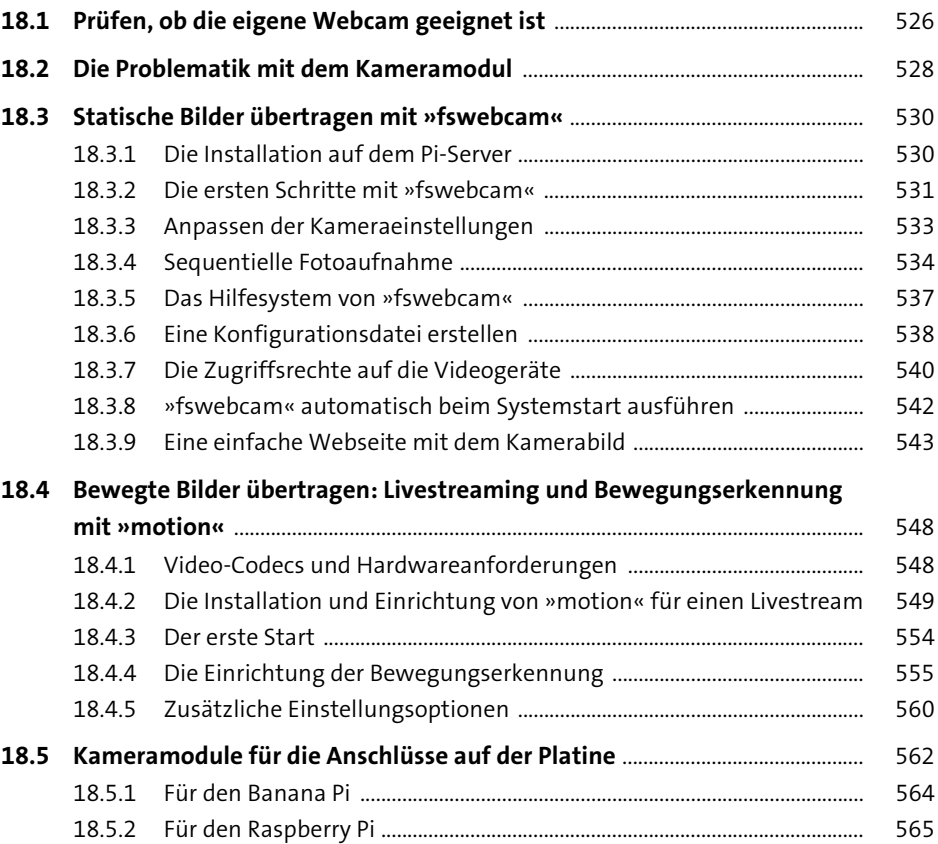

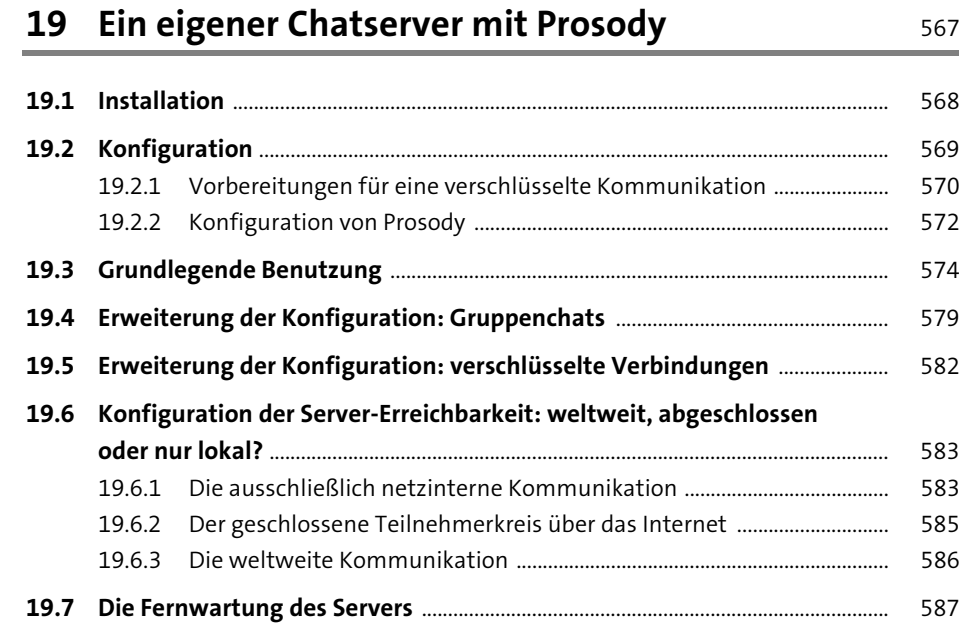

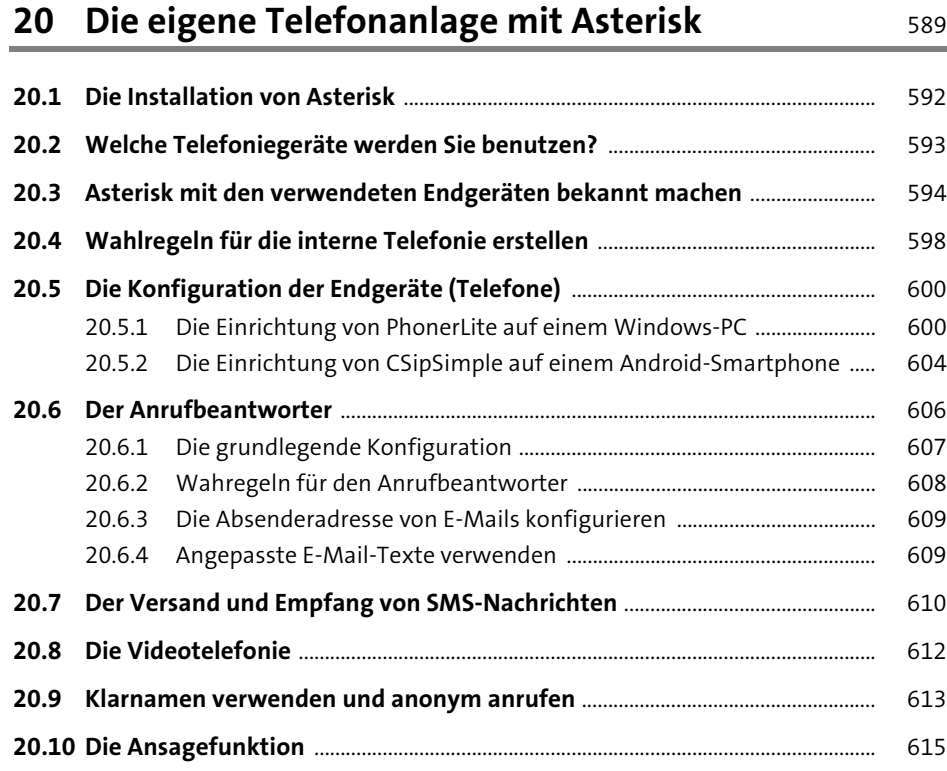

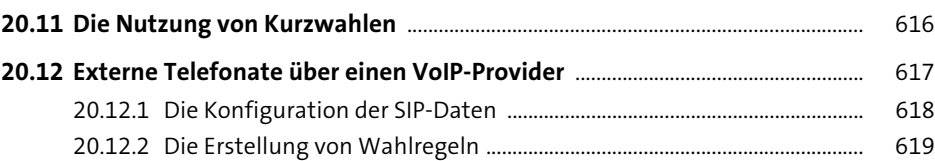

## **TEIL III Sicherheit und Wartung**

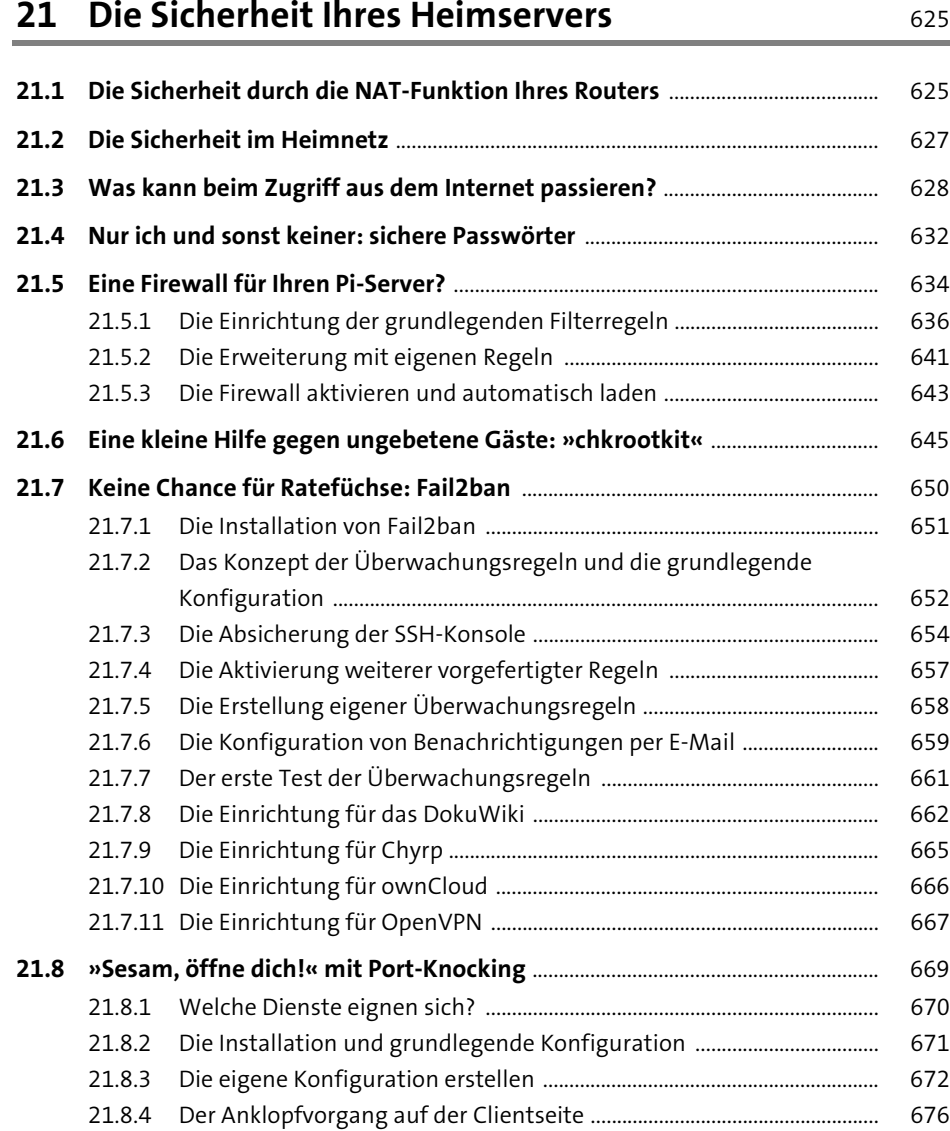

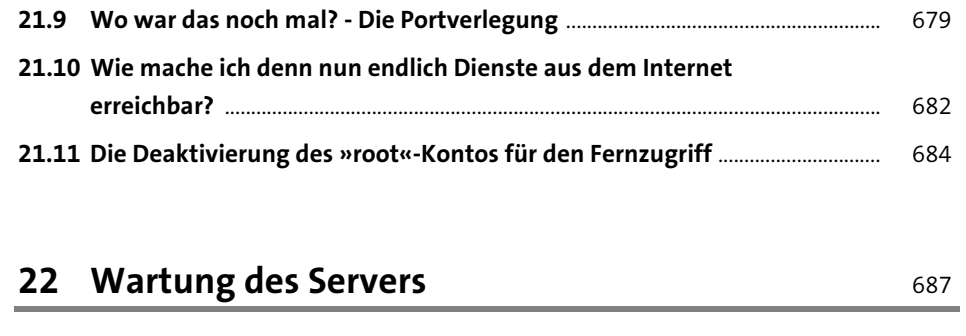

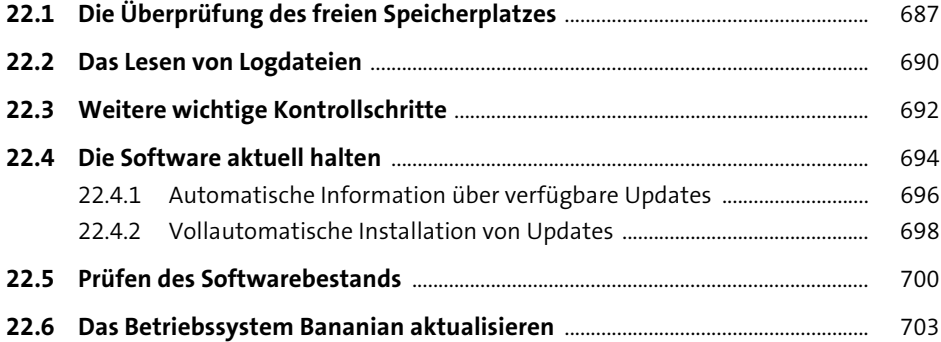

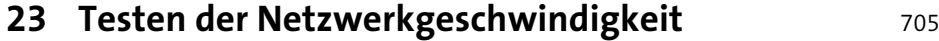

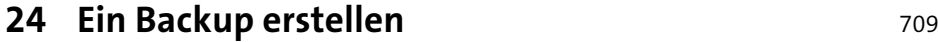

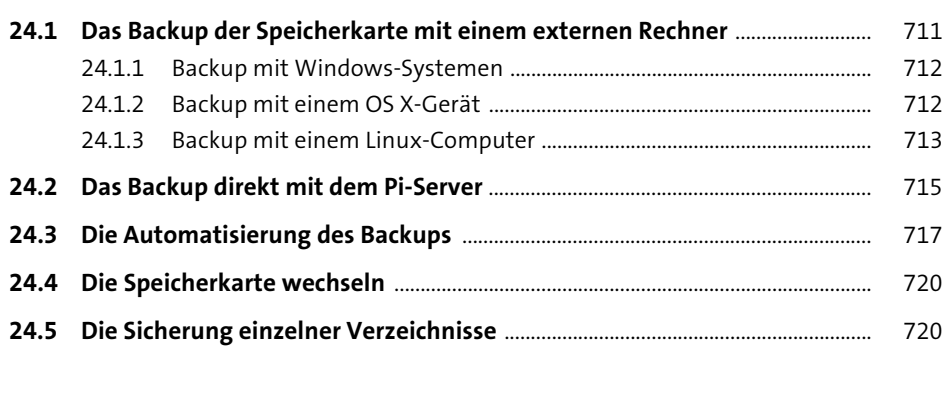

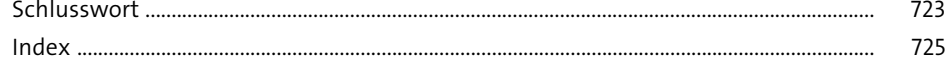